# Rubyの スレッド実装 の改善

#### 東京大学大学院 情報理工学系研究科 創造情報学専攻 笹田耕一

<sasada@ci.i.u-tokyo.ac.jp>

## 始める前に プロシン原稿担当幹事から2つ

- 予稿集の「査読付論文」明記出来ず失礼しました
- 結果「査読付論文」のシンボルは流行の3D仕様

2

•まだ「杳読付論文」シールは余っています.

## 始める前に プロシン原稿担当幹事から2つ

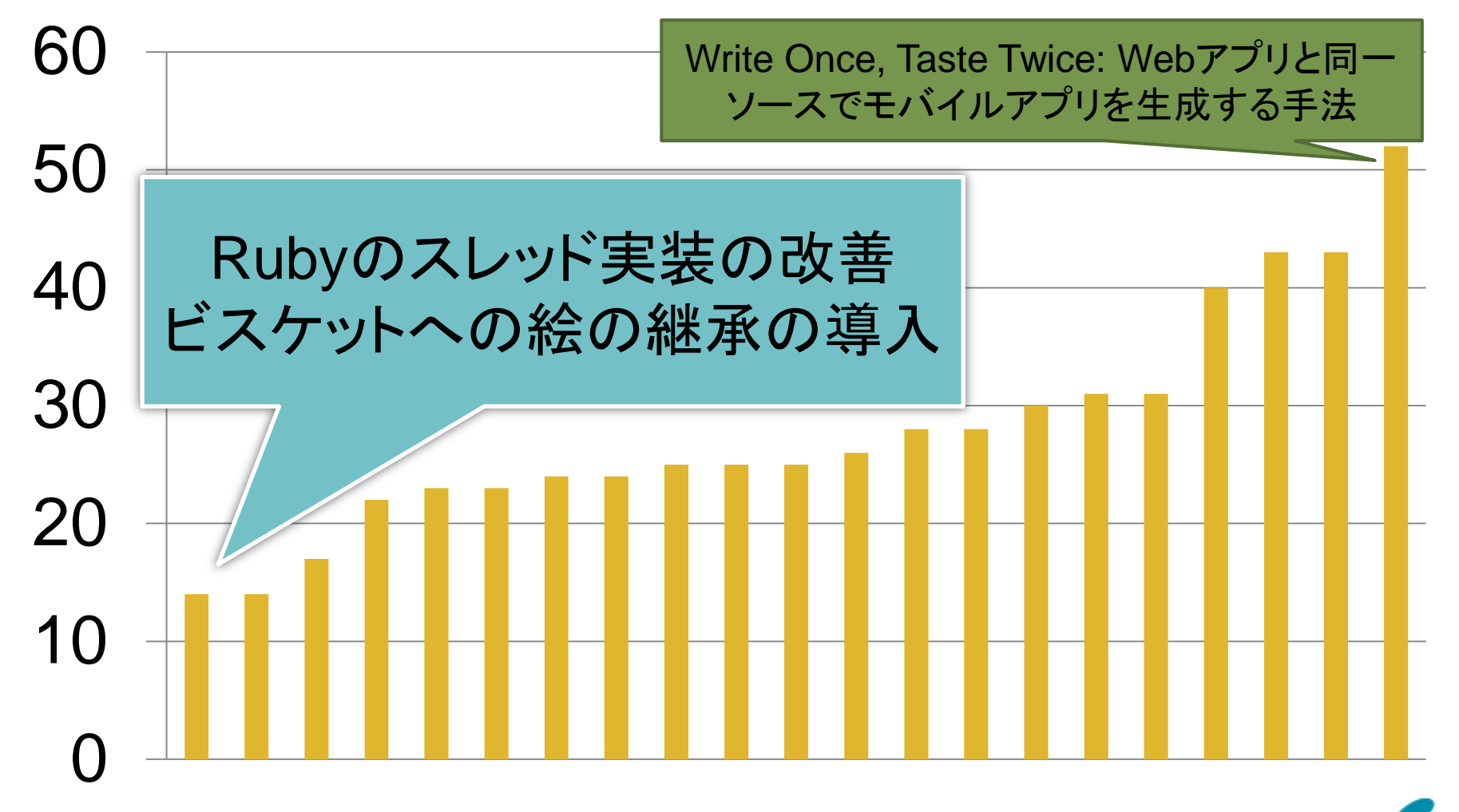

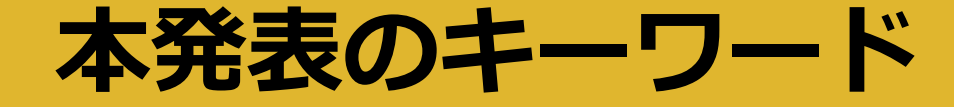

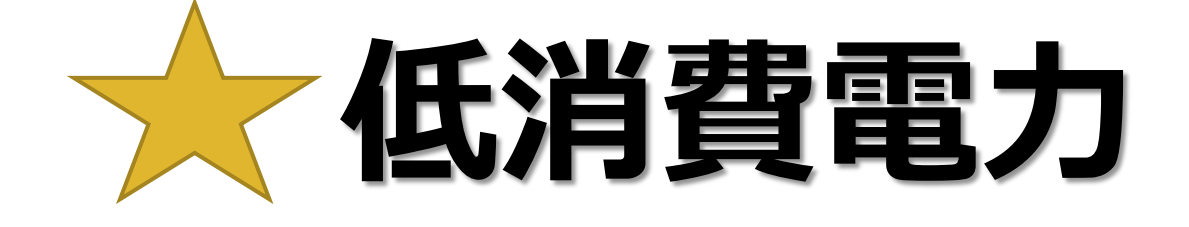

## マルチコア

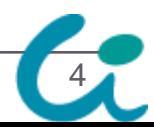

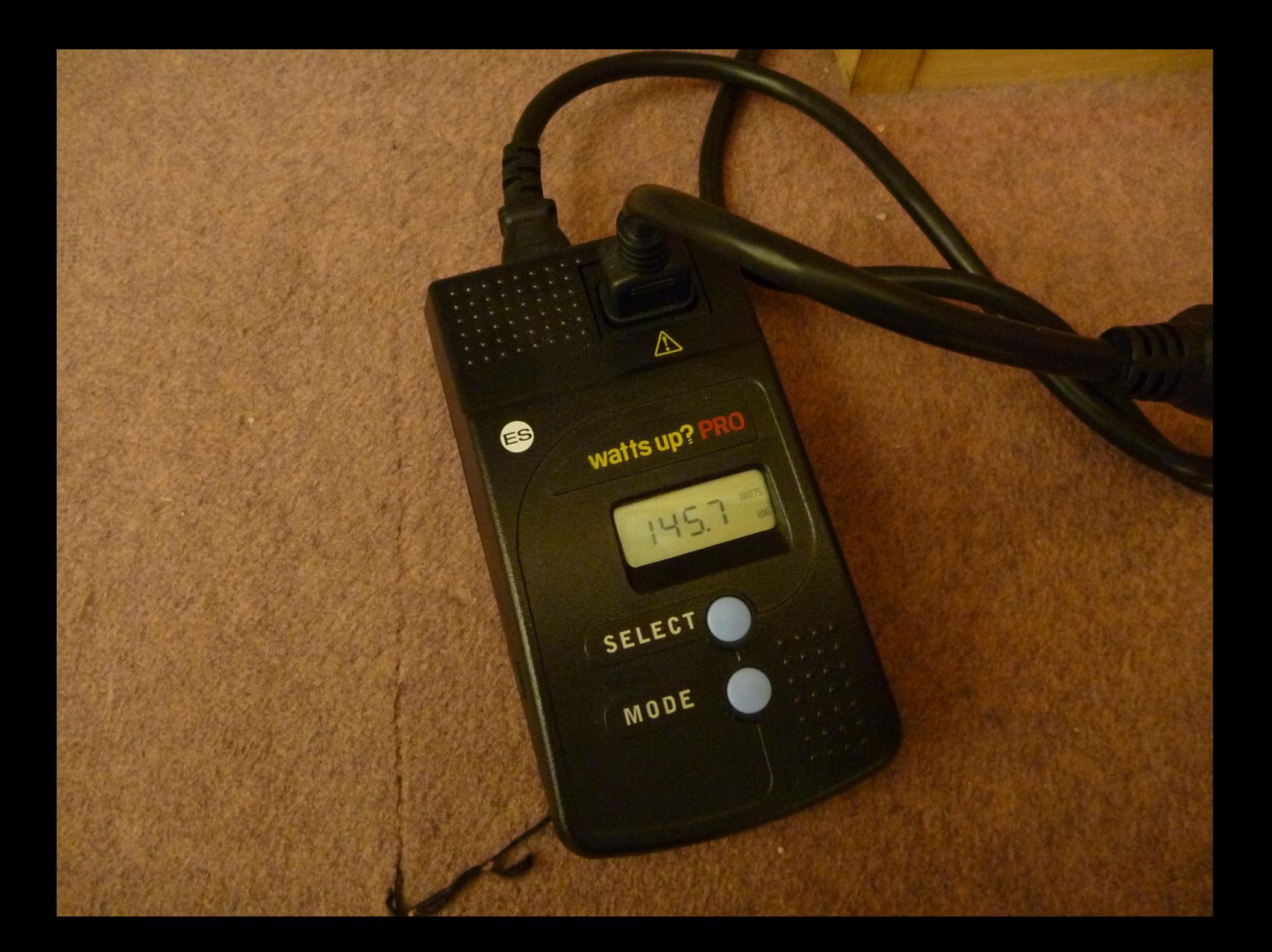

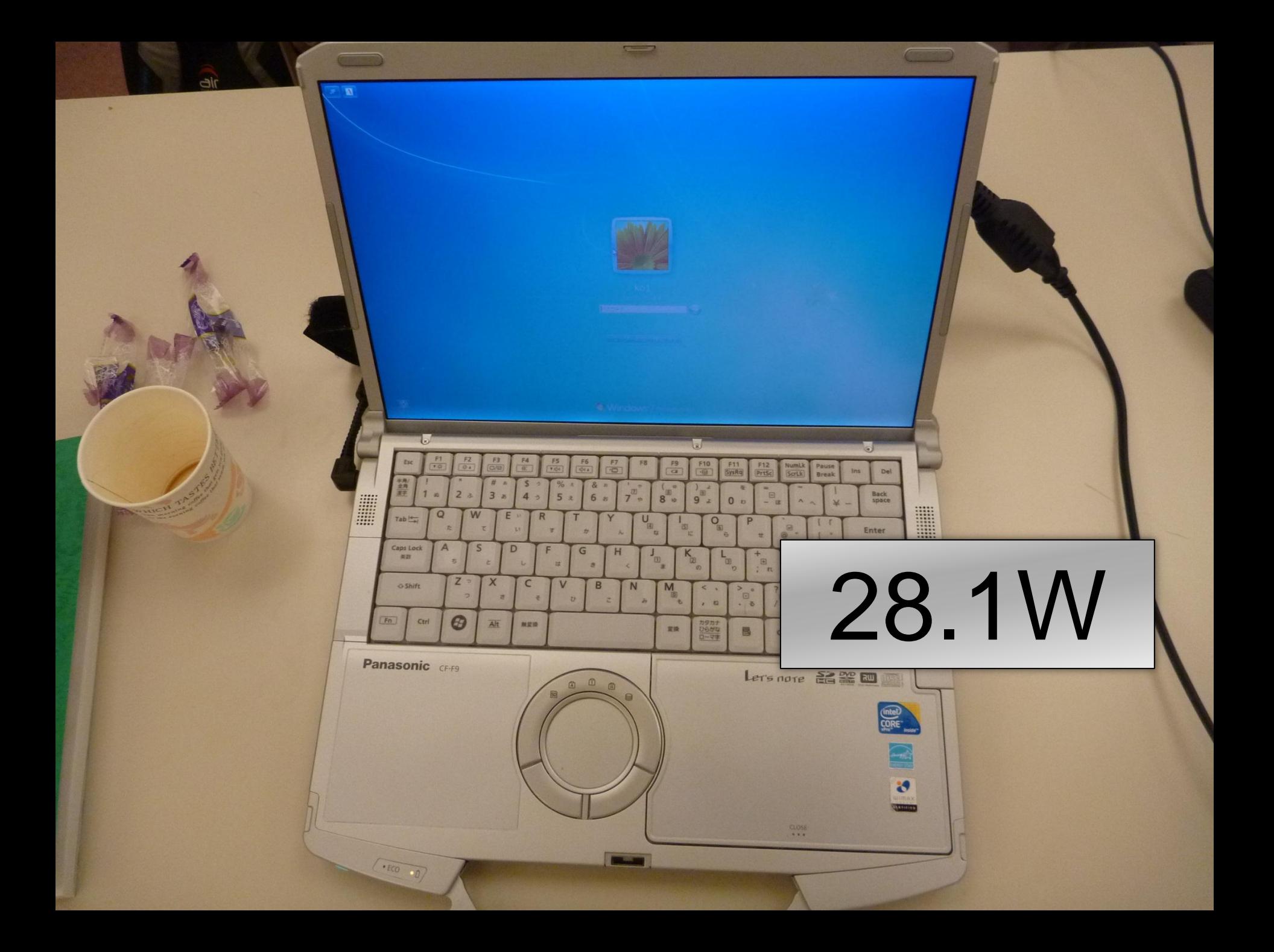

## 保温(上) だけ 145.7W

**MAT OFFIGCO** 

## 25.0W

石のラング・シン

藤

## 待機電力:2.3W 稼働中:80.1W

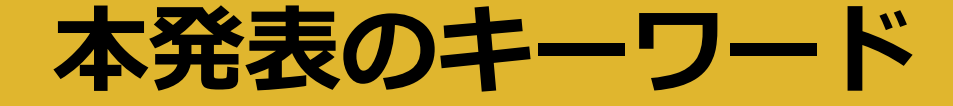

## 低消費電力

## マルチコア

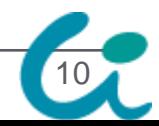

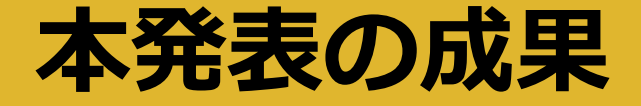

# 低消費電力 0.3W くらい電力削減 マルチコア

バグを修正

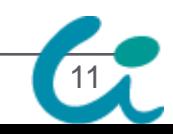

## 想定されていたシナリオと実際

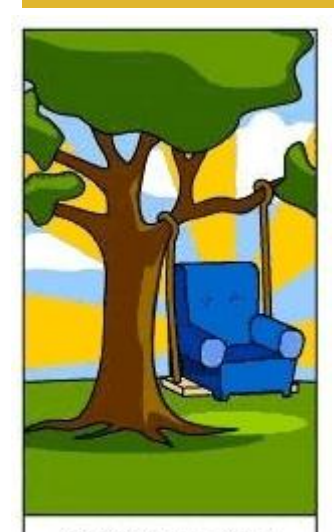

営業の表現、約束

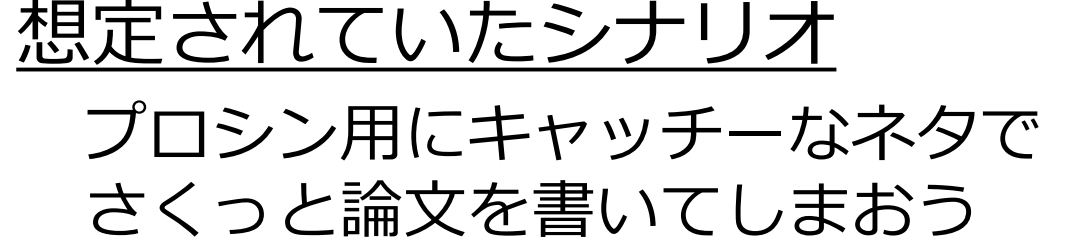

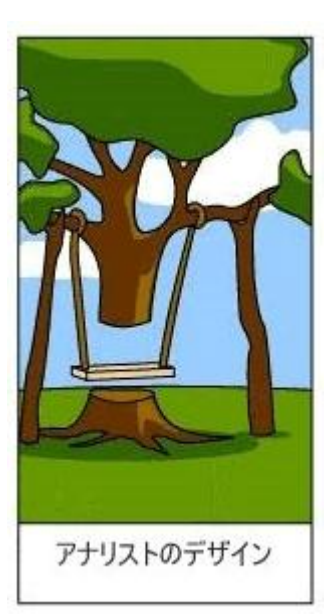

\*有名なソフトウェア工学の ブランコの絵から引用

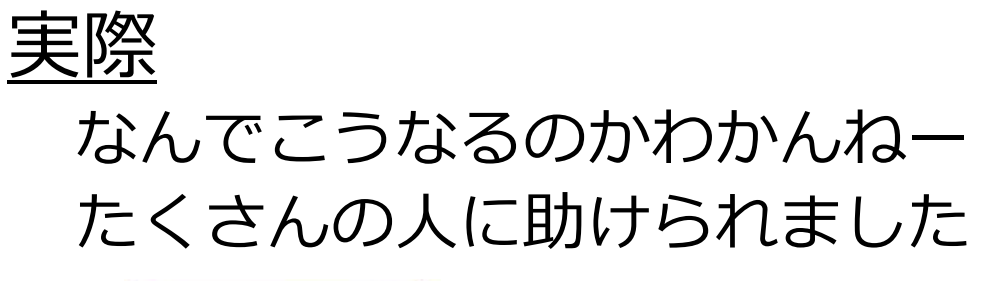

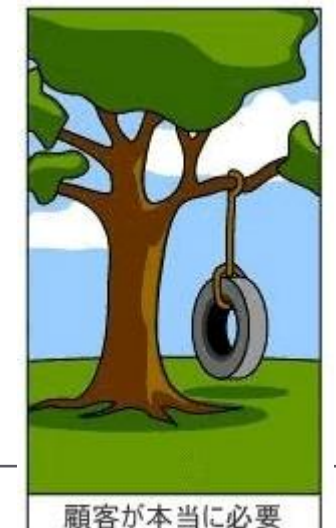

得られた成果 0.3W 電力削減 **BugFix** 

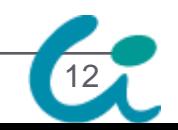

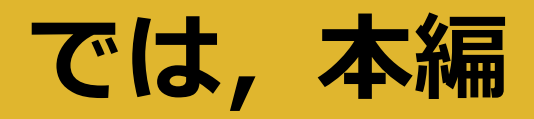

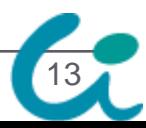

## 背景 Ruby

#### プログラミング言語Ruby

- オブジェクト指向で云々, Ruby on Rails で云々
- スレッドプログラミングが可能
- 2010/08/18 Ruby 1.9.2 リリース
- 2010/12/25 Ruby 1.8.7,1.9.2 パッチリリース

- Ruby 1.8:安定版(多分,一番使われている)
- Ruby 1.9: 最新版 (RoR3 も動く (らしい))
- 今回は, Ruby 1.9 のお話
- Ruby 1.9
	- M17N (Multilingualization)
	- VM(YARV)
	- ネイティブスレッドを利用

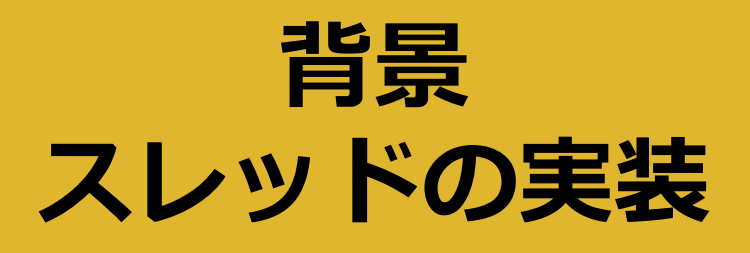

#### 用語の整理

- Rubyスレッド(RT) : Rubyプログラムで作るスレッド
- ネイティブスレッド(NT):システムのスレッド

### ネイティブスレッドを利用したRubyスレッド

- 1つの NT で 1つのRT (1:1モデル)
- 1.8 までは1つのネイティブスレッドですべてのRubyス レッド(1:Nモデル)

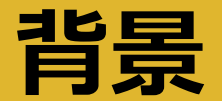

## Rubyスレッドとネイティブスレッド

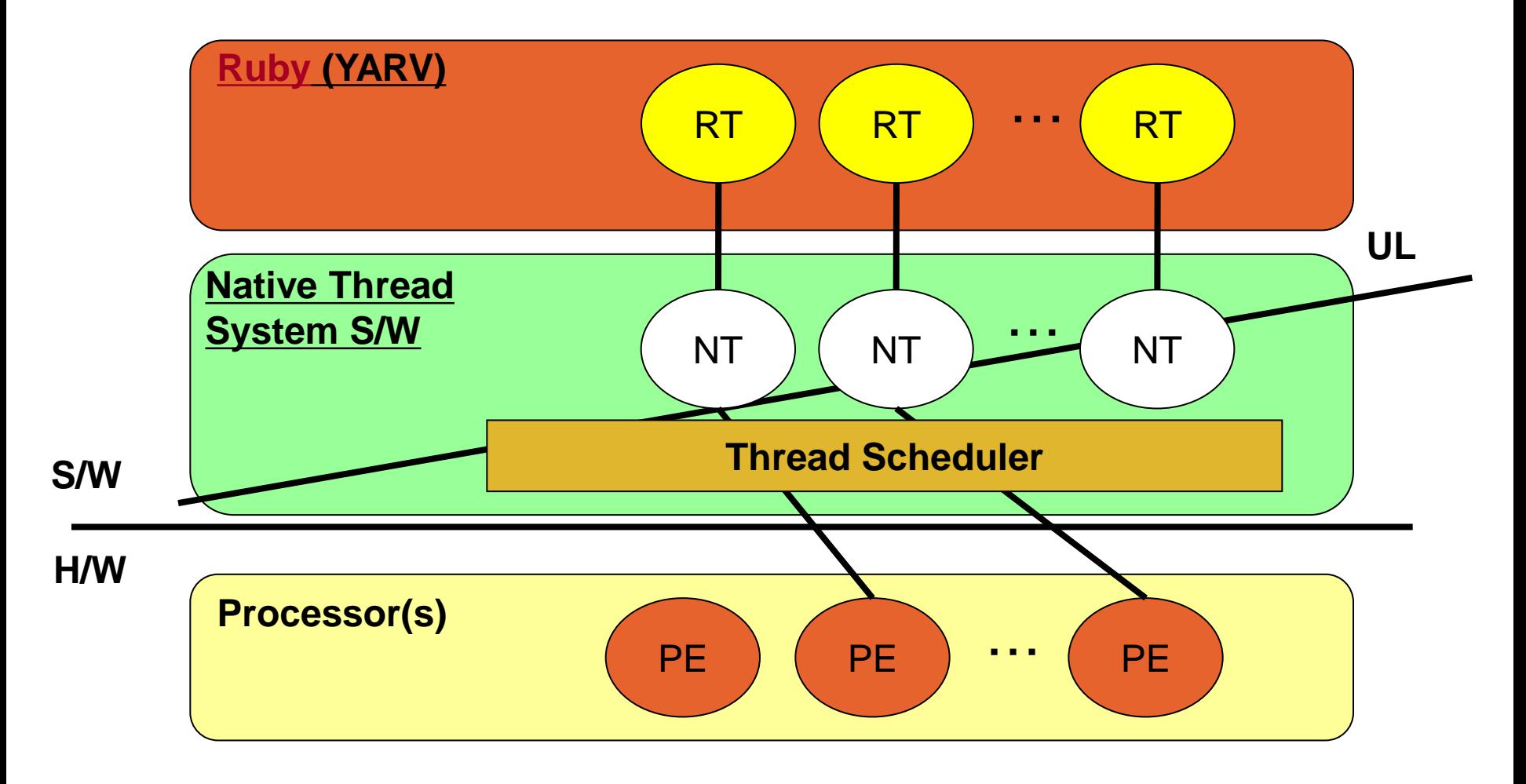

**PE: Processor Element, UL: User Level, KL: Kernel Level**

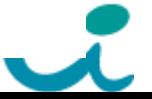

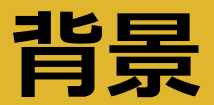

## ジャイアントVMロック(GVL)

- ジャイアントVMロックで並列実行はさせない
	- Python などでは GIL(Giant Interpreter Lock)と呼称
	- (本発表とは関係ないが)並列に実行するRubyスレッド はRubyプログラミング(かんたんプログラミング)的に まずいんじゃないかと思っている
		- (D論のテーマはそれだったんだけど)

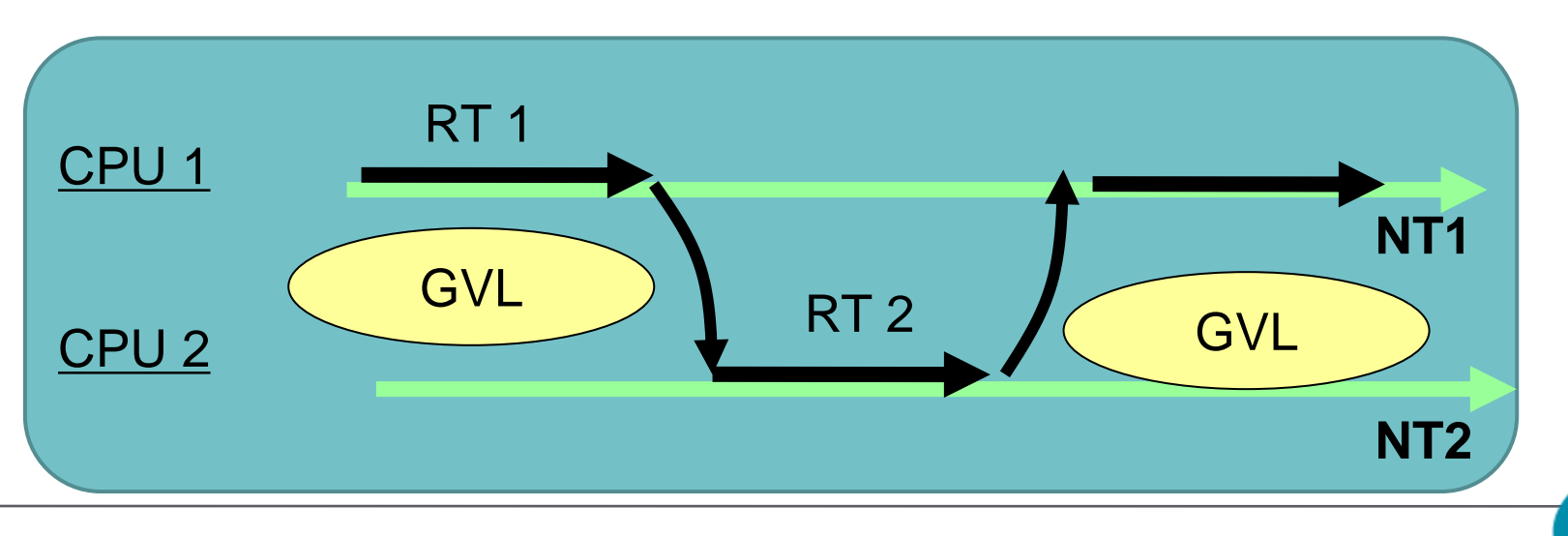

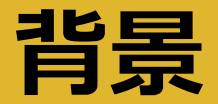

## タイマスレッドと割り込み

#### タイマスレッド

- 定期的に起動し,GVLを放棄するように,GVL所有ス レッドのフラグをセット
- GVL所有スレッド == 現在動いている Ruby スレッドは 定期的に(特定のVM命令で)そのフラグをチェック. 必 要なら GVL を解放して他に譲る

•割り込み(シグナルとかThread#raise)の対応

- ブロックするようなシステムコール(e.g. select)を 「安全に」キャンセルするためには trick が必要
	- キャンセルを確実に行うために,定期的な処理が必要
- 詳細は予稿集を参照(説明が面倒)
- (キャンセルできないものも中には…(未解決))

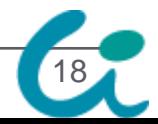

## Rubyのスレッド実装に関する問題 (の中で実際にクレームがあった2つ)

### (1)タイマースレッドによって計算機の消費電 力が増える(というクレーム)

### (2)マルチコアマシンでGVLが正しく受け渡し が行われないことがある (1つのRubyス レッドだけが延々と走り続ける)

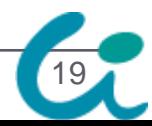

## 問題1:消費電力 タイマスレッドによる消費電力増

- 一定時間 (t = 10ms) ごとにフラグをセット
	- $\rightarrow$  現在の実装では, while (1) {sleep(t); flag = 1} のような実装
- 誰も flag をチェックしないような状況でも、定期的 にタイマスレッドだけは定期的に起動
	- 1 thread しか走っていないとき
	- すべての Thread が sleep しているとき
- CPUが低消費電力状態(halt)を維持出来ない
	- システム全体がアイドルな場合(アクセスのないサーバ等)

- 最近のCPUが持つDVFS(動的電圧・周波数制御)
- powertop というツールを使うと簡単に観測可能

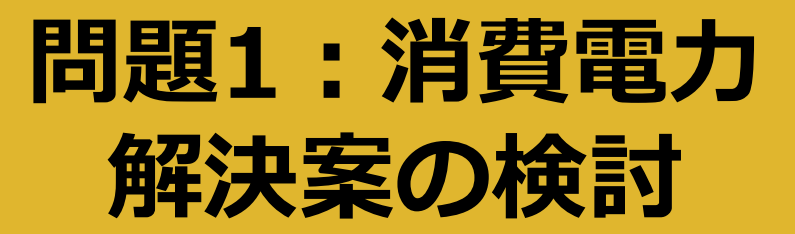

#### GVL解放タイミングをどのように通知するか?

- (1) setitimer など、タイマシグナルを活用
- (2)「GVLを待っているRubyスレッド」が通知

Pythonの新しい版はこうしているらしい

(3) やっぱりタイマスレッド

ただし,誰もGVLを待っていない時は起きないように ●議論

 (1) は計算機・OSの構成によって定期的にシグナルが来 ない時があった(フェアネスに問題)

- (2) は, たくさんスレッドが要る場合面倒
- というわけで,(3) に

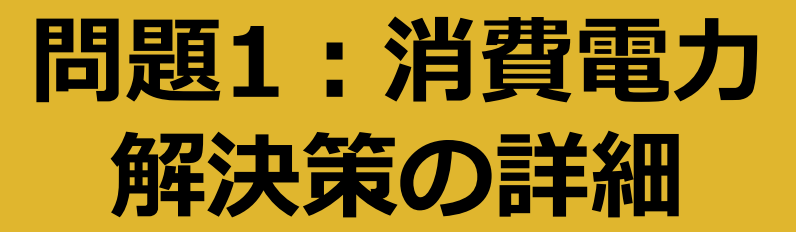

#### 必要なときだけタイマスレッドを活性化

- •普段は無限に待つ(名前無しセマフォ)
- GVLを待つスレッドが現れたら定期的に起きるように
- シグナルなんかも同じ仕組み
- セマフォが使えない場合は特別のケアが必要

 例えば MacOS X では名前無しセマフォはサポートして いないらしい

## 問題1:消費電力 解決した結果の評価

#### •というか,実際どれくらい「電力消費が上がって いたのか?」の評価

- 「苦情」来たけど,実際どうなのよ
- ●解決していれば電力消費が 0 になるから自明
- 評価環境
	- Intel Core i5 (4 core)
	- Ubuntu Server 10.10
	- 電力計:Watts Up? PRO 電力消費/秒のログをUSBで取得可能
- Idle Ruby process (sleep するだけ) がどれくら い電力を消費するのか,を測定

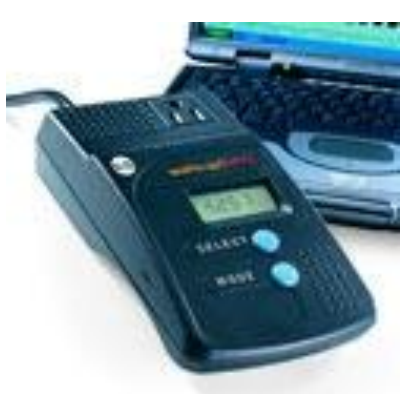

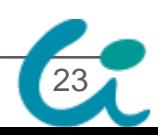

## 問題1:消費電力 消費電力の様子(?)

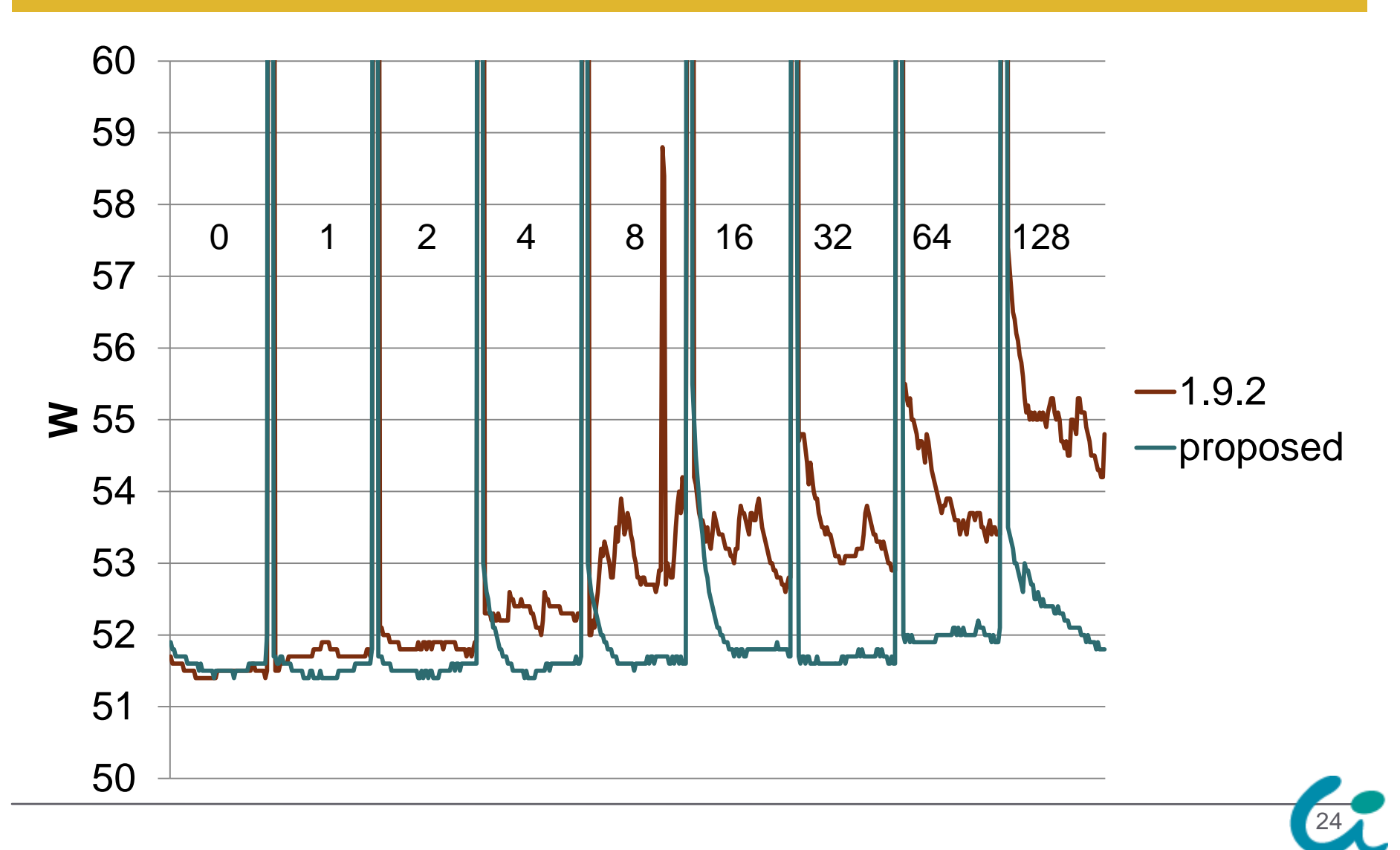

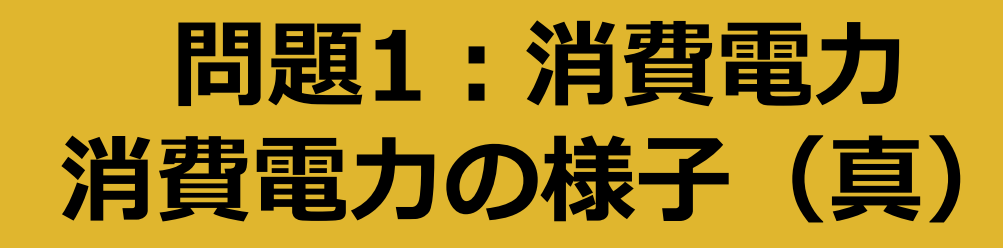

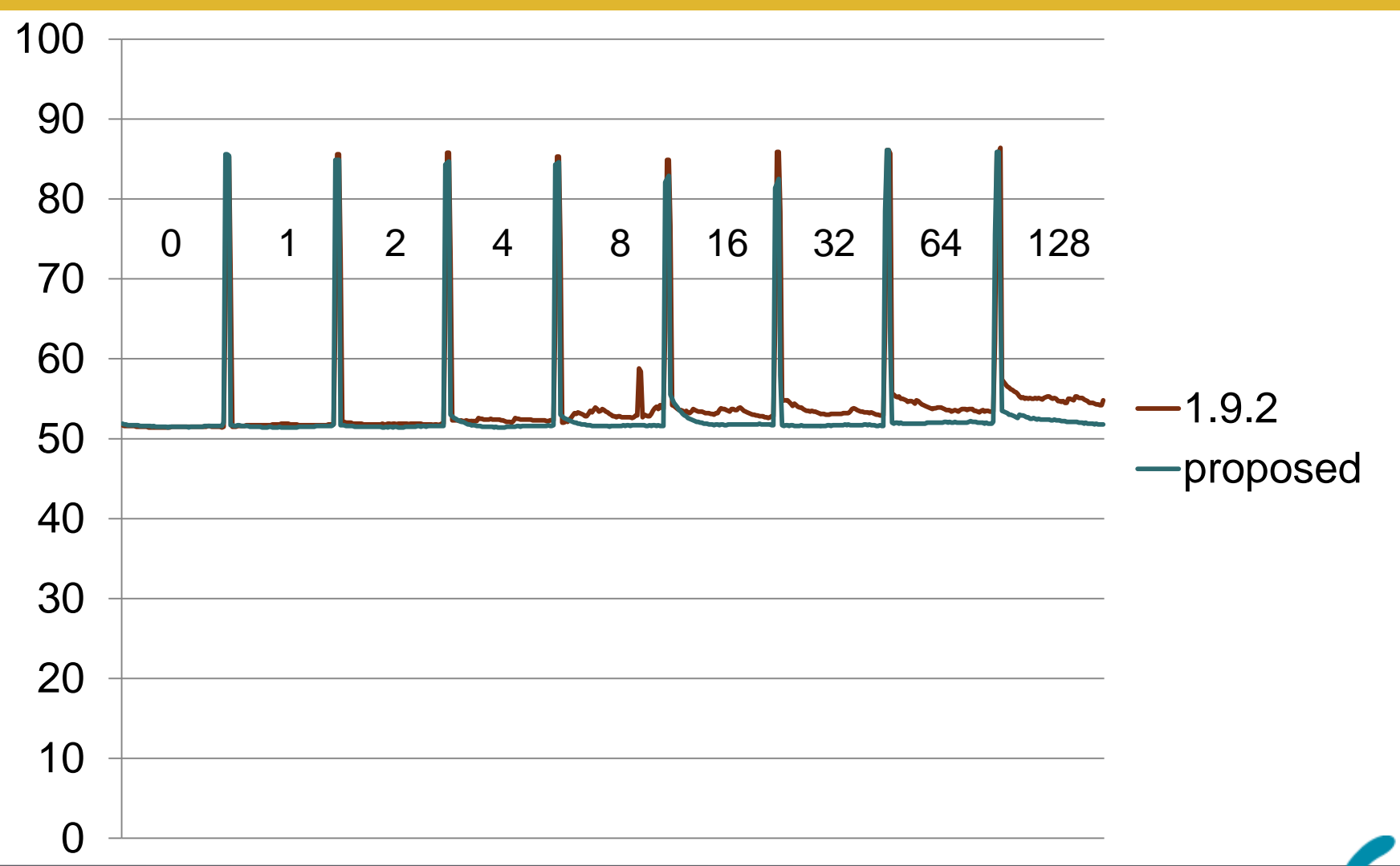

## 問題1:消費電力 電力消費のまとめ

- IdleなRubyプロセスの消費電力0.3Wくらい削減
	- Idleシステムは 50W くらい (Intel の速いCPUのPC)
- 電気代(東京電力)
	- 17.87円/1kWh  $(*1) \times 0.3W/1000 \times 30 \times 24 =$ 3.86円 (1月の電気代の節約)
	- 3.86 \* 12 = 46.31円 (1年の電気代の節約)
	- 10,000世帯にホームサーバ+Ruby 1.9.2設置なら  $46.31 * 10,000 = 463,190$  円 (年間)

## この研究は45万円ほどの成果

\*1: 最初の 120kWh まで

### 問題2:GVL受け渡し問題

#### マルチコアマシンでGVLが正しく受け渡しが行わ れないことがある(1つのRubyスレッドだけが 延々と走り続ける)

#### 現象

- マルチコア環境でRubyスレッドが 別々のCPUにスケジューリング
- あるRubyスレッドがGVLを解放
- 期待:他のRubyスレッドがGVLを獲得
- 実際:同じRubyスレッドがGVLを再獲得

 $flag = true$ Thread.new{ while flag; end } flag = false

## 問題2:GVL受け渡し問題 受け渡らない理由

GVLの実装:pthread\_mutex\_lock/unlcok

- Linux等では,CPUコアごとにスケジューラを持つ
- 各ネイティブスレッドは各スケジューラに所属
- ロックを外すと,待ちスレッドが resumeし,ロックを取ろ うとするが、他のCPUコアで起きたスレッドはこの競争に負 ける unlock

CPU 1 CPU 2 lock lock & block

- そもそも,FIFOで渡すことはPOSIXでは保証していない
- ちなみに,mutexではなく条件変数やセマフォも同じ
- ちなみに,WindowsのMutexはFIFOを保証している(らしい. 挙動から見て) 28

## 問題2:GVL受け渡し問題 確実な受け渡し方法の検討

- 最初の実装
	- 各Rubyスレッドが条件変数を持たせる
	- Ruby処理系レベルで「次に実行するRubyスレッド」をスケ ジューリング(FIFO)し,GVL受け渡し時に,次に実行す るべきRubyスレッドを起動
- ちゃんと動いた
	- しかも,priority も Rubyプロセスが完全に制御可能
- •しかし, 遅い!
	- スケジューリングだけで凄い時間を食っている
	- 例:n.times{} を複数Rubyスレッドで実行すると2倍

## 問題2:GVL受け渡し問題 遅い理由の分析

- CPUをまたぐスケジューリングは遅い
	- Linux等ではCPUごとにスケジューラを保持
	- OSのスケジューラの上にもう一つのスケジューラ
		- · そもそも, GVL を用いた単一スレッドのみ実行させるようなスケ ジューリングをOSは想定していない
	- CPUをまたいで実行権を委譲するのは遅いらしい
		- OSのバージョンに大いに影響を受けるとは思うが…
	- •I/O時などでGVLを離すだけでこの重い処理が走る
- 問題の再定義
	- ユーザレベルで確実に効率的なスケジューリングを実現 するには? (OSに手をいれずに)

30

 まさに,Scheduler Activations 等が解決する話 (でも普通のOSには無いし)

## 問題2:GVL受け渡し問題 解決策(最終決定はまだ)

- いろいろな方法を検討
	- 予稿集には4つ
	- 実装は8つくらい
- 採用案
	- GVLは単なるロックとして実装
	- GVLをただ離す時(I/O実行時など)は,ロックを外すだけ
	- 他のRubyスレッドへ実行権を委譲する時は,同じスレッドが 再獲得しないように工夫(工夫の詳細は予稿に)
- そもそも,Rubyスレッド切り替え間隔 10ms は小さ すぎる → 100ms へ
- そもそも実行するCPUコアを1つに限定という手も… (ポータブルでないが)

## おまけ シグナルの扱い

- POSIXシグナルをタイマスレッドに集約していた
	- POSIX Thread では,スレッドごとにシグナルマスク
	- シグナルはマスクの掛かっていない**どれか**のスレッドへ
	- システムコールのエラー EINTR(シグナル到着のために キャンセル) にちゃんと対応しているかわからないため
	- でも,バグでそうなってなかった
- すべてのRubyスレッドが受信するように変更
- EINTRにちゃんと対応しているか,きちんとテスト
	- すべてのシステムコールが100回くらい EINTR を返すよ うにしてテスト,1箇所だけ未対応部分を確認
	- ptrace を利用(ruby-ptrace + fakeeintr)

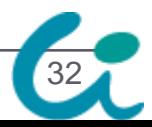

先に謝辞

- •この研究(とくに,問題2)についての実装のアイ デアはRuby開発コミュニティに助言を受けました.
- というか, 数日間, 深夜5時くらいまで, 延々と チャットで「この実装だとどうだ」という話につ きあってくれた小崎さん(富士通),樽家さん, 遠藤さん(東芝)ありがとうございました.

33

•オープンソースソフトウェア開発っぽい?

まとめ

# 低消費電力 0.3W くらい電力削減 マルチコア パグを修正 (調整中)

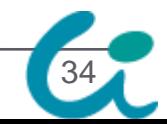

### まとめ(得られた知見)

#### 消費電力の話

- ユーザレベルでのタイマ的なものは 0.3W くらい消費
- •利用者からのクレームは,あんまり根拠がない
- マルチコアにおけるロックの話
	- GVLのような構造は,単純なロックではうまくいかない
	- コアをまたぐGVLの確実な受け渡しは大きなコスト
	- 意外と難しい(完璧な解決はまだ)
	- OS非依存に性能を出すのはPOSIXの範囲ではそろそろ難 しいかも

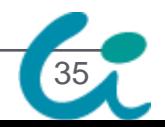

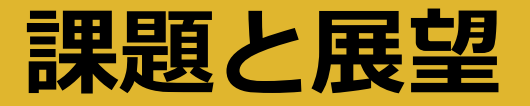

#### Ruby 1.9.3(今年中?)に実装を整理して実装

 そもそも,Rubyスレッドの実行をGVLで1つに制 限しているからこんな話が →やっぱりRubyスレッドの並列実行?

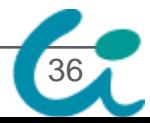

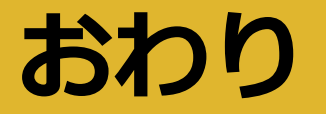

## Rubyスレッド実装の改善 ささだこういち <ko1@rvm.jp>

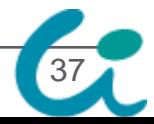